# Cheatography

## Matlab Cheat Sheet by [MetaKnight](http://www.cheatography.com/metaknight/) via [cheatography.com/37424/cs/11748/](http://www.cheatography.com/metaknight/cheat-sheets/matlab)

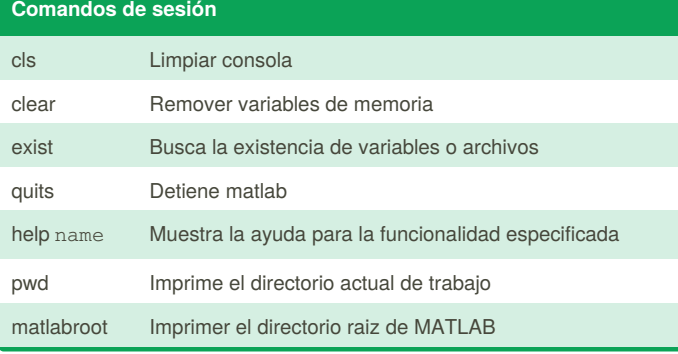

#### **Constantes**

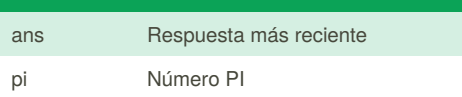

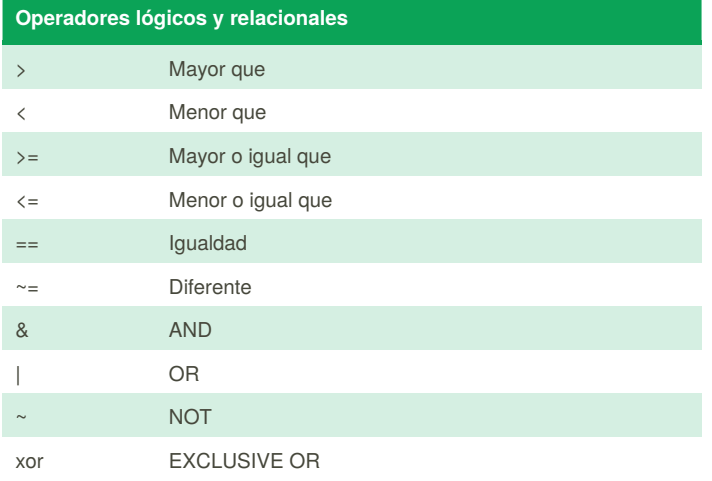

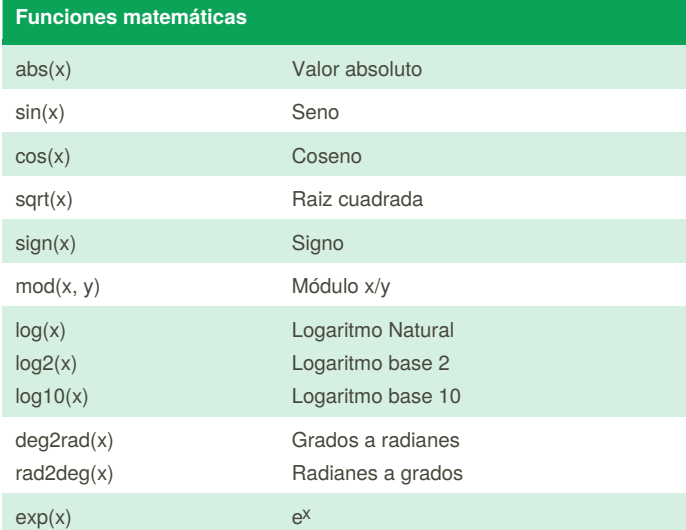

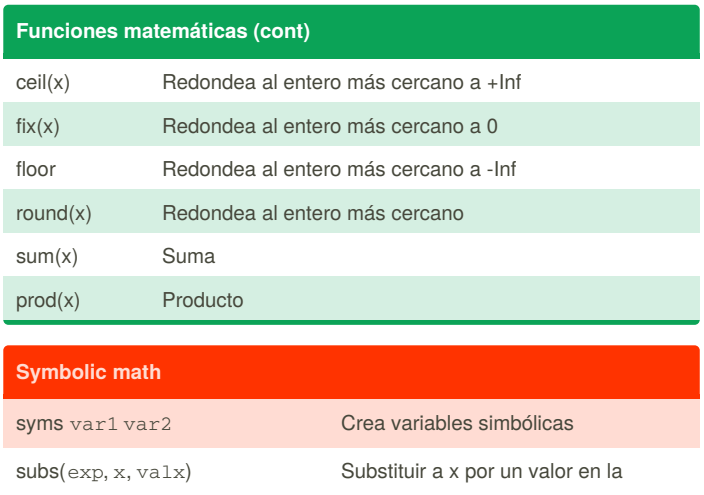

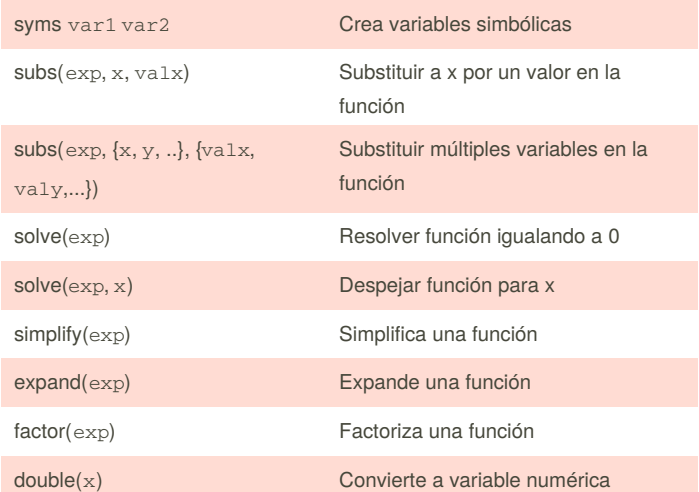

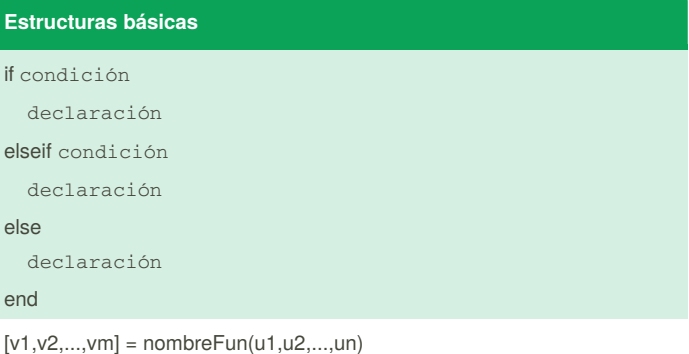

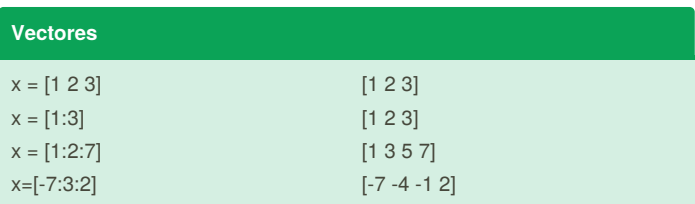

By **MetaKnight** [cheatography.com/metaknight/](http://www.cheatography.com/metaknight/)

Not published yet. Last updated 14th May, 2017. Page 1 of 2.

Sponsored by **ApolloPad.com** Everyone has a novel in them. Finish Yours! <https://apollopad.com>

## Cheatography

## Matlab Cheat Sheet by [MetaKnight](http://www.cheatography.com/metaknight/) via [cheatography.com/37424/cs/11748/](http://www.cheatography.com/metaknight/cheat-sheets/matlab)

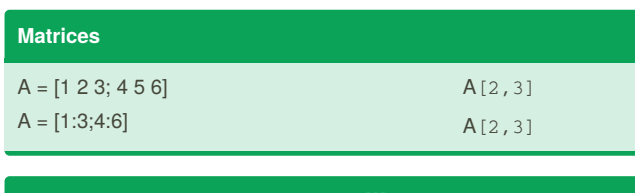

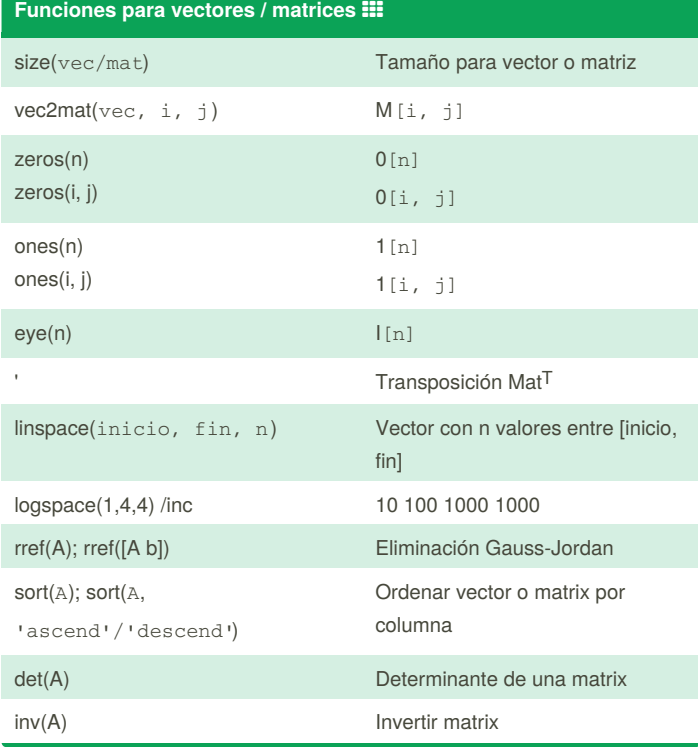

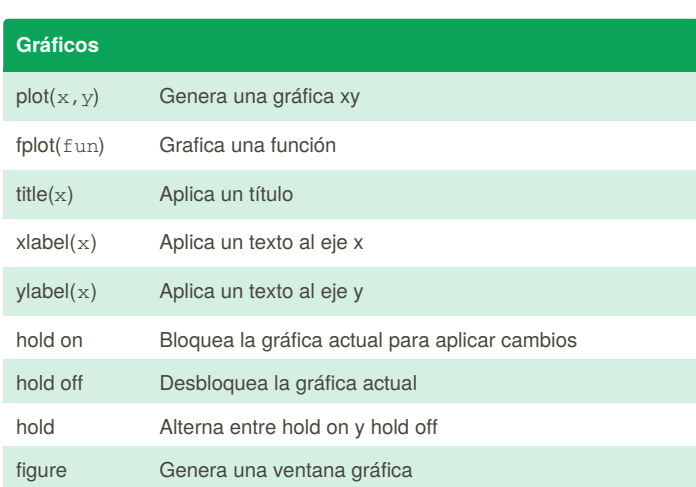

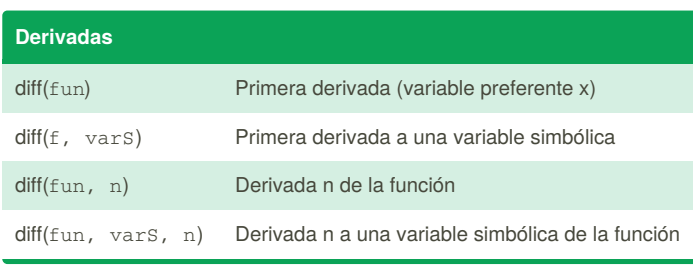

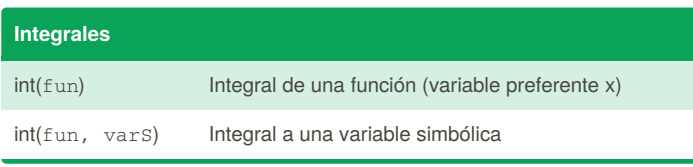

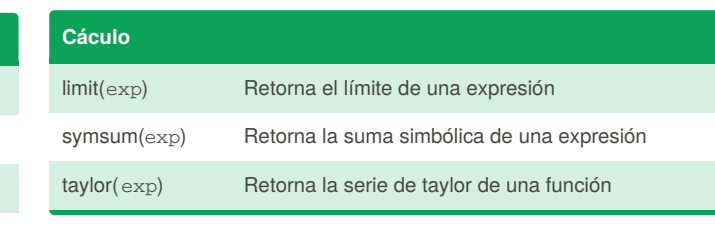

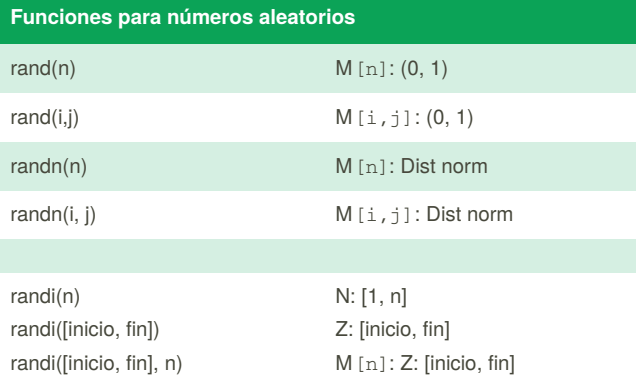

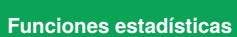

randi([inicio, fin], i, j)

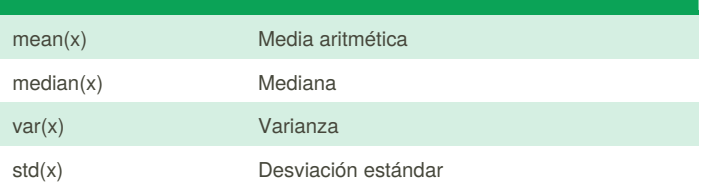

M[i,j]: Z: [inicio, fin]

By **MetaKnight** [cheatography.com/metaknight/](http://www.cheatography.com/metaknight/)

Not published yet. Last updated 14th May, 2017. Page 2 of 2.

Sponsored by **ApolloPad.com** Everyone has a novel in them. Finish Yours! <https://apollopad.com>